MMIP Anonymity Crack Keygen Free Download [Mac/Win]

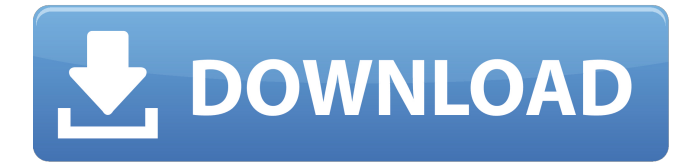

### **MMIP Anonymity Crack+ Free Registration Code**

1- Auto-setup Wizard MMIP Anonymity will automatically install into the programs you selected on the first run. It will install all the related programs you selected like TOR Browser, Mozilla Firefox, VNC and much more. The auto-setup wizard will also tell you which browsers, computers or systems you can install it into. 2- Auto-start MMIP Anonymity starts automatically with no need for any external programs. 3- Advanced Customization MMIP Anonymity will allow you to customize every setting you want before you run it for the first time. Before you can start altering the settings, you need to make sure that you have your own browser or program.exe file that you can select to run it from. To do that, you must first double click on the MMIP Anonymity icon on your desktop, and select your browser or program.exe file. Once you have made the proper selection, click on the "Next" button. The "Next" button will open the advanced settings menu. You can choose to start automatically when your computer starts, or manually at a scheduled time. You can also configure your own log file, and custom locations for searching for those files. Please Note: 1- You need to select your browser or program.exe file before you can proceed. 2- If you don't know what browser you are using, please contact our support team. For this Open Source software project you will have: - A clean installation of a fully working Example of the MMIP Anonymity Tor Browser Proxy - Documentation and Help files. If you have a web browser such as Internet Explorer or Firefox, you can use the Tor Browser to surf anonymously through the proxy Its easy to setup and it comes with instructions and links to documentation. It is part of a great selection of software that is open source and has a clean and fresh install. Its based on Mozilla Firefox and the Tor Project. This application is the example virtual machine of the MMIP Anonymity Tor Browser Proxy. This example virtual machine is built on Windows Server 2012 R2 and uses VirtualBox 5.1. Easy Setup Guide Set up this virtual machine to run MMIP Anonymity with the settings described in this video. Connect to our project server Make a note of your public IP address Set the location to your public IP address Download and install VMWare Tools and VirtualBox Extension

#### **MMIP Anonymity Crack Free PC/Windows**

b7e8fdf5c8

## **MMIP Anonymity Crack + With License Key**

MMIP Anonymity is a Web Proxy Anonymous Surf RITE software. Web proxy Anonymous Surf RITE is a software capable of changing your IP address (or country) and therefore the location from which you surf the web. You can also make your IP address hidden from people you know; if you use a web browser that supports VPN (Virtual Private Network), you can use it in conjunction with our software. With our web proxy anonymous surf rite software you can: \* Change your IP address. \* Make your IP address hidden from people you know. \* Hide your IP address to another country. \* Web surf anonymously and hide your IP address. \* Web surf anonymously and change your IP address. \* Use your web browser and VPN simultaneously. We recommend you to download our popular software, MMIP Anonymity and try a 30 days free trial. #MMIP Anonymity #IP Masking #Anon Surf #Web Proxy Anon Surf #Web Proxy Virtual Private Network #Anyvpn Murlo, look into DontPay.info with a VPN, it is a virtual private network service. DontPay.info with a VPN, it is a virtual private network service. Using a virtual private network when accessing the internet is a popular method of concealing users' location and the IP address of the user's computer. It also provides a measure of anonymity, as a "vpn service" is an encrypted network between computer devices used for the purpose of transmitting and receiving data, such as Internet traffic. MUMMY - Get a list of all your VPN IP addresess for a slow Internet Connection or for browsing Faster. The VPN system has developed much with advanced technologies, but is still the main tool for providing security and privacy online. Its role is in the context of data protection and is a customer of the system, and not part of the infrastructure. Working with a VPN is on the internet, a data connection is built on the proper clientserver protocol, and you can have more information about the server with a VPN: from the OS, to the amount of Internet traffic in the country to the network infrastructure and services offered by the organization. In the following articles we explain the basics of VPN technology. This way the reader understand the importance of this technology in the field of the Internet. Today, you use an Internet connection, via a standard modem, to connect to a server. This

# **What's New In?**

\* Simply add your websites.exe file to the MMIP Anonymity package and start protecting your web browsing! \* Protects your IP address on websites \* Compatible with Firefox, Chrome, IE, Opera and Safari \* No proxy server required. We are the first to provide a free no proxy requirement. \* No need to set up a virtual host, firewall or other configuration \* Runs silently in the background. \* Click to register the program to set up the auto proxy settings. \* Generate your own new random IP address and country every day with no connection. \* Prevent your IP address from being seen on websites by changing your IP address. \* Expose your IP address on websites from anywhere \* Prevent a website from being seen by someone from the same country using our global IP fake service MMIP Anonymity Features: \* Auto Proxy for websites and programs you add \* Spoof your IP address to protect your IP address \* Random IP Generator from any part of the world \* Hidden IP address - \* No connection with internet \* Generate new random IP address on demand \* Never seen your real IP address \* International with a random IP \* Allows you to block websites from a country \* Unique random IP address \* Use VPN - Virtual Private Network \* Allows you to change your IP address \* Transparent proxy sites \* Protect against DDoS attacks \* Protect against websites blocks from large governments \* Protect against website scan \* Protect against website blocks \* Can use MUCP - Media unblock Pager \* Protects against anti virus software \* Protects against software blocks \* Protects against connection problems \* Protects against forum bans \* Protects against kickbans \* Protects against gamedomains \* Protects against Facebook bans \* Protects against friend bans \* Protects against friending \* Protects against fake profiles \* Protects against fake email \* Protects against profile bans \* Protects against fake facebook posts \* Protects against emails \* Protects against banning \* Protects against bans \* Protects against java blocks \* Protects against namespacing \* Protects against java applets \* Protects against java applets \* Protects against java applets \*

Protects against java

# **System Requirements For MMIP Anonymity:**

Minimum: OS: Windows 7 or later Windows 7 or later Processor: Intel Core 2 Duo or faster Intel Core 2 Duo or faster Memory: 2 GB RAM 2 GB RAM Graphics: 2 GB RAM (NVIDIA® GeForce® 8600 GTS or equivalent) 2 GB RAM (NVIDIA® GeForce® 8600 GTS or equivalent) Sound Card: DirectX compatible sound card with 3D hardware acceleration DirectX compatible sound card with 3D hardware acceleration Hard Disk: 2 GB available space 2 GB available space CD-ROM:

Related links:

<https://designfils.eba.gov.tr/blog/index.php?entryid=83288> [https://nightshow.pro/wp](https://nightshow.pro/wp-content/uploads/2022/07/Internet_Connection_Counter_Free_WinMac_Latest.pdf)[content/uploads/2022/07/Internet\\_Connection\\_Counter\\_Free\\_WinMac\\_Latest.pdf](https://nightshow.pro/wp-content/uploads/2022/07/Internet_Connection_Counter_Free_WinMac_Latest.pdf) <https://serkit.ru/wp-content/uploads/2022/07/flayva.pdf> [https://www.pelhamweb.com/sites/g/files/vyhlif4856/f/file/file/2016\\_abatement\\_form.pdf](https://www.pelhamweb.com/sites/g/files/vyhlif4856/f/file/file/2016_abatement_form.pdf) <https://journalism.unt.edu/system/files/webform/AppLauncher.pdf> <https://www.privalite.com/en/system/files/webform/attlfary826.pdf> https://coleccionohistorias.com/wp-content/uploads/2022/07/MyIP\_Crack\_Free\_Download.pdf [https://power-tech.ro/wp](https://power-tech.ro/wp-content/uploads/2022/07/Stegnography_Tool_Crack__For_Windows_April2022.pdf)[content/uploads/2022/07/Stegnography\\_Tool\\_Crack\\_\\_For\\_Windows\\_April2022.pdf](https://power-tech.ro/wp-content/uploads/2022/07/Stegnography_Tool_Crack__For_Windows_April2022.pdf) [https://www.topperireland.com/advert/primo-ramdisk-professional-edition-crack-activation-key](https://www.topperireland.com/advert/primo-ramdisk-professional-edition-crack-activation-key-x64-latest-2022/)[x64-latest-2022/](https://www.topperireland.com/advert/primo-ramdisk-professional-edition-crack-activation-key-x64-latest-2022/) [https://www.pelhamweb.com/sites/g/files/vyhlif4856/f/file/file/2016\\_abatement\\_form.pdf](https://www.pelhamweb.com/sites/g/files/vyhlif4856/f/file/file/2016_abatement_form.pdf) <http://www.gambians.fi/bearshare-speedup-pro-crack-download/healthy-diet/> <https://portalcroft.com/dmaintenance-portable-crack-win-mac-updated-2022/> <https://www.careerfirst.lk/system/files/webform/cv/latisele365.pdf> <https://kramart.com/easy-audio-bible-1-11-4-crack-keygen/> <https://thoitranghalo.com/2022/07/04/satellite-restriction-tracker-1-414-crack-activator-win-mac/> <https://topnotchjobboard.com/system/files/webform/resume/keallau571.pdf> [https://forensic-jobs.com/wp-content/uploads/2022/07/Vigam\\_\\_Crack\\_Download\\_2022.pdf](https://forensic-jobs.com/wp-content/uploads/2022/07/Vigam__Crack_Download_2022.pdf) <http://hudginsenterprises.com/router-upgrade-check-crack-win-mac-2022/> <https://in-loving-memory.online/wp-content/uploads/2022/07/pincarm.pdf>

<http://newzspy.com/?p=88266>